**УТВЕРЖДЕН** ЛАНИ.416311.001–02–01 РЭ-ЛУ

ЗАКАЗАТЬ

# **КОМПЛЕКС МЕТЕОРОЛОГИЧЕСКИЙ**

# **МАЛЫЙ МК–26–2–01**

Руководство по эксплуатации

ЛАНИ.416311.001–02–01 РЭ

Количество листов - 30

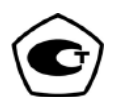

# Содержание

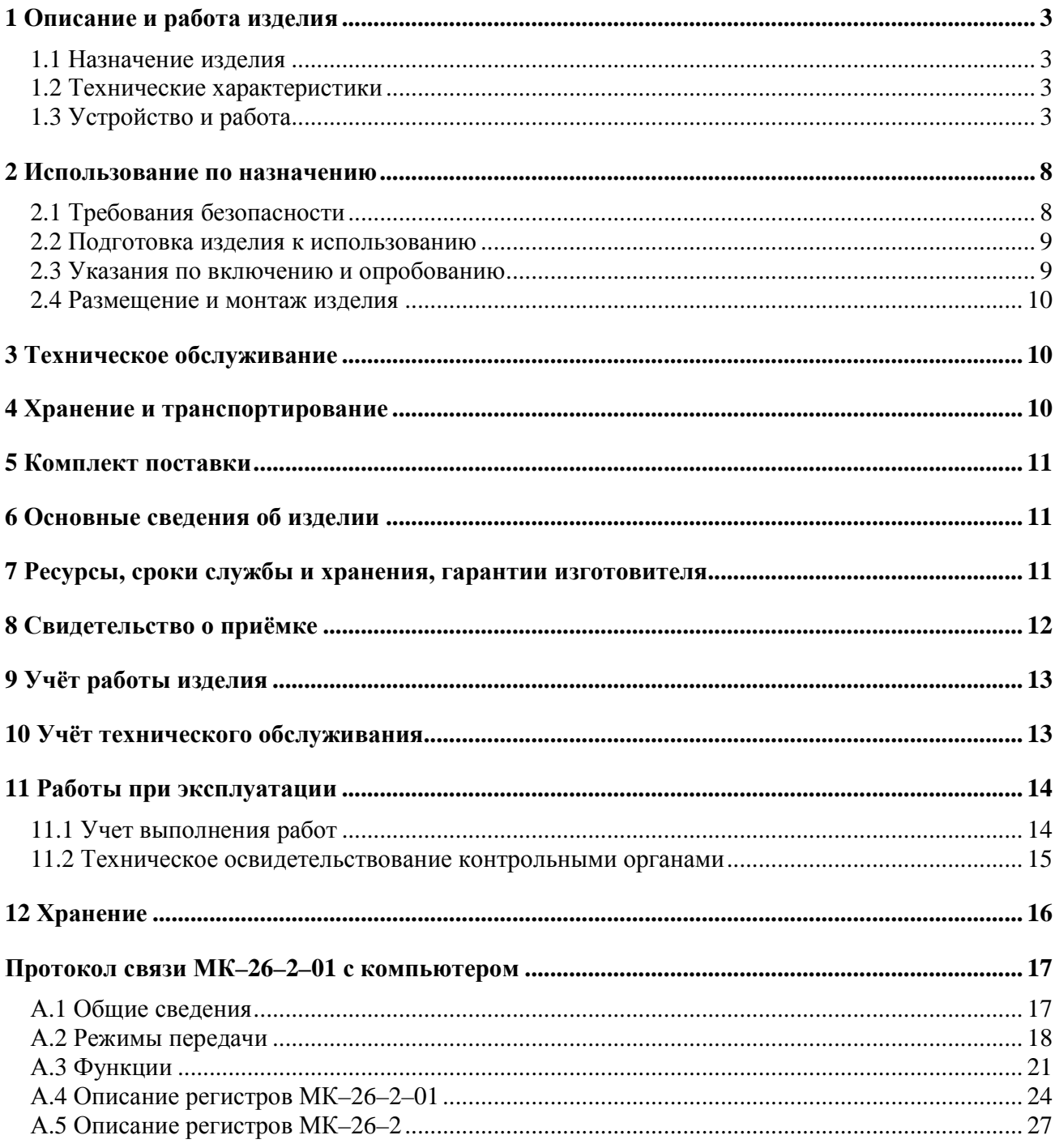

Комплексы метеорологические малые МК-26 предназначены для измерения метеорологических и гидрологических параметров и передачи данных потребителю.

МК–26 выпускаются в четырех модификациях:

- МК–26–1 базовый комплекс для измерения метеорологических параметров приземного слоя атмосферы с выводом информации на персональный компьютер потребителя по протоколу Modbus-RTU;
- МК–26–2 мобильный комплекс для измерения метеорологических параметров приземного слоя атмосферы с индикацией данных или с выводом информации на персональный компьютер потребителя по протоколу Modbus-RTU или с передачей данных через модем сотовой связи;
- МК–26–3 комплекс для измерения абсолютного давления и температуры с выводом информации на персональный компьютер потребителя по протоколу Modbus-RTU;.
- МК–26–4 комплекс для измерения избыточного гидростатического давления и температуры воды с выводом информации на персональный компьютер потребителя по протоколу Modbus-RTU.

Настоящее руководство по эксплуатации (РЭ) предназначено для ознакомления с принципом работы и устройством комплекса метеорологического малого МК–26–2–01 и устанавливает правила его использования и обслуживания. РЭ содержит указания о возможных неисправностях и способах их устранения. В РЭ изложены правила хранения, транспортирования и утилизации МК–26–2–01.

Для автоматического измерения параметров ветра в состав комплекса МК–26–2–01 включаются:

- блок измерительный с контроллером;
- датчик ветра.

## **1 Описание и работа изделия**

### **1.1 Назначение изделия**

1.1.1 МК–26–2–01 предназначен для измерения скорости и направления ветра, обработки результатов измерений по алгоритмам рекомендуемым Всемирной Метеорологической Организацией, приведенным в "Руководстве по метеорологическим приборам и методам наблюдений" и передачи информации потребителю.

#### **1.2 Технические характеристики**

1.2.1 МК–26–2–01 обеспечивает автоматическое измерение метеопараметров в рабочих условиях применения в диапазонах и с погрешностями, приведенными в таблице 1.

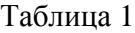

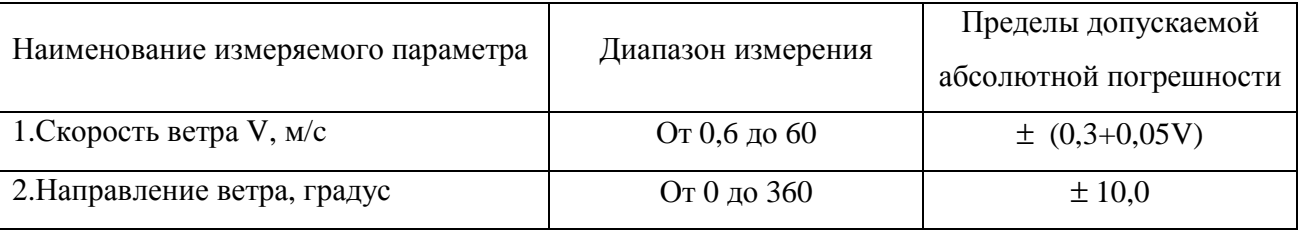

1.2.2 Для связи МК–26–2–01 использует интерфейс RS-485 или RS-232, к которому подключается компьютер потребителя или прибор индикации с протоколом MODBUS-RTU. С прибором индикации МК–26–2–01 является аналогом анеморумбометра М-63М. В этом случае измерительный контроллер может быть размещен внутри прибора индикации, а не в кабеле.

1.2.3 Энергопитание МК–26–2–01 осуществляется от источника постоянного тока напряжением  $(12 \pm 3)$  В. Потребляемая мощность - не более 1 В $\cdot$ А.

1.2.4 Время готовности к работе с момента включения питания не более 3 с.

1.2.5 Вид климатического исполнения соответствует УХЛ1 по ГОСТ 15150-69, для эксплуатации при температуре окружающей среды от минус 40 °С до 50 °С.

1.2.6 Степень защиты от воздействия воды соответствует коду IР67 по ГОСТ 14254-96.

1.2.7 Средний срок службы - не менее 8 лет.

1.2.8 МК–26–2–01 в упаковке при транспортировании выдерживает:

воздействие температуры окружающей среды до минус 50 °C до 50 °C;

 $-$  транспортную тряску с ускорением 30 м/с<sup>2</sup> при частоте ударов от 80 до 120 в минуту в течение 1 ч.

### **1.3 Устройство и работа**

 $J_A H_1 A_1 6311.001 - 02 - 01 P_1$ 1.3.1 МК–26–2–01 разработан в соответствии с требованиями, предъявляемыми к проведению метеорологических измерений, изложенными в «Наставлениях гидрометеорологическим станциям и постам, выпуск 3, часть 1».

В соответствии с наставлениями метеорологические датчики параметров ветра должны устанавливаться на мачте над поверхностью земли, чтобы исключить влияние расположенных поблизости сооружений.

Принцип действия МК–26–2–01 основан на дистанционном измерении метеорологических параметров скорости и направления воздушного потока посредством контактных датчиков. Выходные сигналы датчика ветра поступают в измерительный микроконтроллер. Микроконтроллер осуществляет пренобразование в физические величины, осреднение полученных значений, вычисление максимальных значенгий и вывод информации в линию связи. Микроконтроллер передает данные по запросу из центра сбора данных потребителя.

Визуализация данных, полученных от комплексов МК–26–2–01, осуществляется в центре сбора данных потребителя (персональный компьютер с программным обеспечением).

Встроенное программное обеспечение написано на С. Для программирования используется бесплатный "32KB KickStart edition of IAR Embedded Workbench for ARM".

1.3.2 Центральным устройством является блок измерительный БИ. В корпусе БИ расположена плата измерительного контроллера. Для подключения метеорологических датчика ветра установлен разъём как на рисуноке 1.

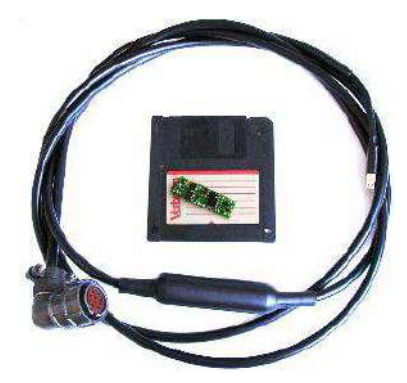

Рисунок 1.

Для подключения питания и RS-485/RS-232 используются две витые пары (красный с белым и зеленый с синим):

- Контакт красный  $+12$  вольт;
- Контакт белый  $\pm$ :
- Контакт зеленый DATA+ (RS-485) или  $Tx_0$ RS-232;
- Контакт синий DATA— (RS-485) или  $Rx_0$ RS-232.

В случае применения МК-26-2-01 для замены блока индикации анеморумбометра М-63М на корпус бокса измерительного контроллера может быть установлен разъем (для совместимости) как на датчике ветра ДВМ/М-127.

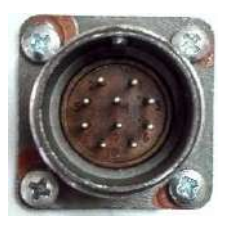

2 контакт – напряжение 12 вольт для датчика М-127;

3 контакт – основная серия (направление ветра);

4 контакт – опорная серия (скорость ветра);

5 контакт – общая точка.

Для подачи питания, связи по RS-485 и заземления на боксе установлены разъемы как показано на рисунке 2.

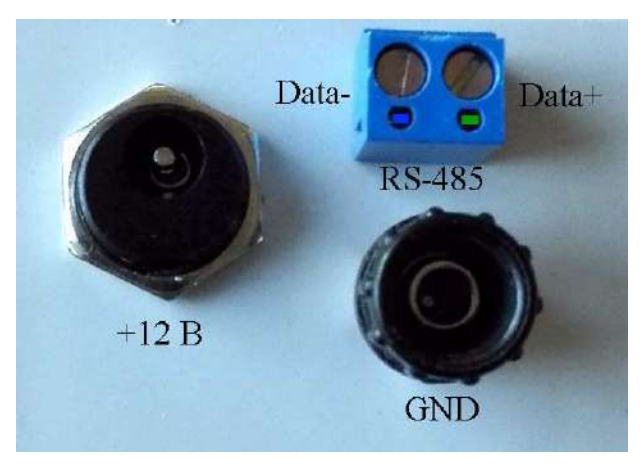

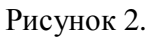

Питание 12 вольт подается на центральный контакт. Внешнее заземление используется для защиты измерительных цепей, цепец питания и связи.

Контроллер содержит:

- 32-битные таймеры для измерения частоты 2 канала;
- универсальные дискретные входы/выходы 4 шт.;
- температурно-стабилизированный генератор импульсов 16 мГц;
- супервизор питающего напряжения и сторожевой таймер;
- преобразователь напряжения;
- преобразователи интерфейса RS-485;
- преобразователь интерфейса RS-232;
- электронный ключ для включения питания датчика.

Контроллер размещен в БИ (корпус IP67).

Габаритные размеры 200×120×75 мм, масса 0,5 кг.

1.3.3 Кабель связи, соединяющий БИ с источником питания и компьютером пользователя (возможно через конвертер), прокладывается воздушной линией или закапывается в землю на глубину до 20 см (или прокладывается в трубе диаметром не менее 0,5 дюйма). При прокладке кабеля необходима предварительная маркировка его жил для исключения неправильного

электрического соединения (пример маркировки для RS-485 и RS-232 на рисунке 3). Длина кабеля связи при интерфейсе RS-232 - до 30 м, при RS-485 - 1200 м..

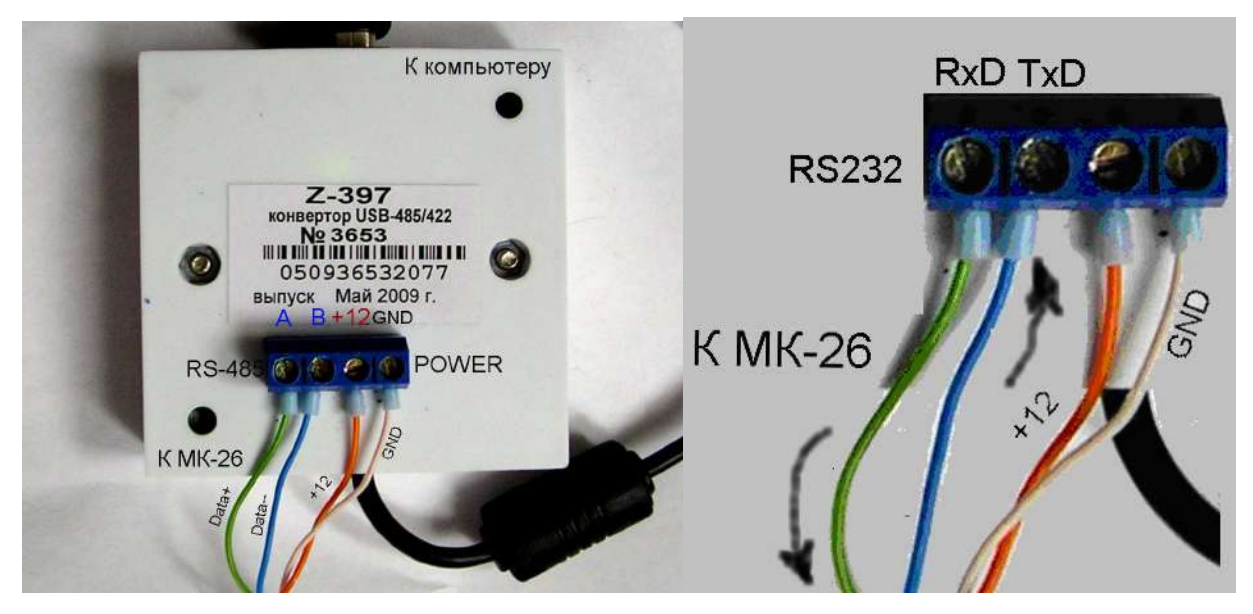

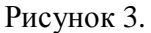

1.3.4 Датчик ветра магнитноэлектрический ДВМ-6410 обеспечивает преобразования скорости ветра в частоту следования последовательностей электрических импульсов и направления ветра (азимут) в ШИМ сигнал. Выходной сигнал датчика - две последовательности импульсов амплитудой 5В. Первая с частотой от 0 до 75 Гц пропорциональной скорости ветра. Вторая с частотой 244 Гц с шириной (от 1мкс) импульса пропорциональной направлению ветра. Для правильного измерения напрвления ветра, штанга крепления датчика должна быть направлена на север. Фотография приведена на рисунке 4.

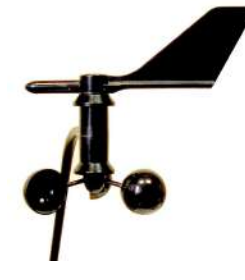

Рисунок 4.

Габаритные размеры: 381х38х457 мм, масса 1,332кг

1.3.5 Датчик ветра ДВМ/М-127 обеспечивает преобразования скорости и направления ветра в частоту следования и фазовый сдвиг последовательностей электрических импульсов. Выходной сигнал датчика - две последовательности импульсов амплитудой напряжения 5В, частотой следования от 2 до 60 Гц. Фазовый сдвиг между последовательностями от 0 до 360 градусов. Фотография приведена на рисунке 5.

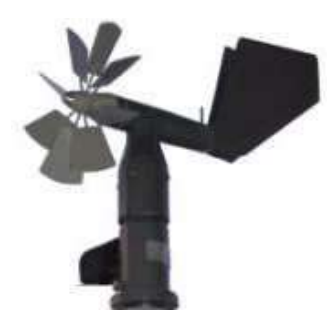

Рисунок 5.

Габаритные размеры ДВМ 380х194х412 мм, масса не более 2,0 кг.

Габаритные размеры М-127 640×290×695 мм, масса не более 6,5 кг.

1.3.6 Электропитание комплекса обеспечивается от блока питания (БП) 12В, располагаемого в помещении. ББП в состав МК–26–2–01 не входит. Является дополнительным оборудованием в случае отсутствия питания 12В.

1.3.7 Схема МК–26–2–01 приведена на рисунке 6.

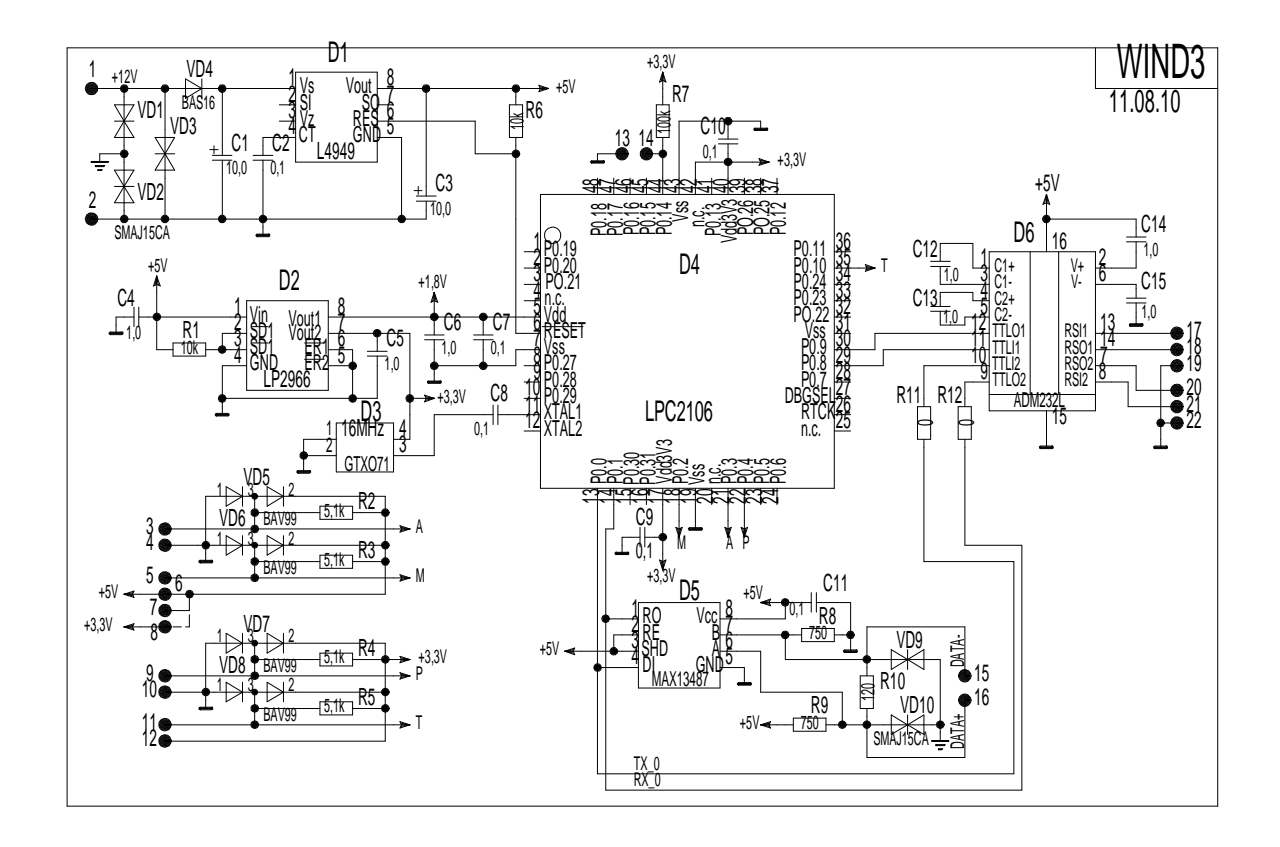

# Рисунок 6.

ЛАНИ.416311.001–02–01 РЭ 7 1.3.8 По включению питания микросхема L4949 вырабатывает стабилизированное напряжение 5 вольт, которое микросхемой LP2966 преобразуется в 3.3 вольта и 1.8 вольт для питания микроконтроллера LPC2106 (LPC2103) и датчика скорости и направления ветра. После подачи питания в микроконтроллере запускается программное обеспечение, под управлением которого выполняются измерения и обработка результатов.

Принцип работы датчика скорости и направления ветра основан на использовании зависимостей между скоростью воздушного потока и числом оборотов винта и между направлением вектора скорости и положением свободно ориентирующейся флюгарки. При этом скорость и направление ветра преобразуются в частоту следования и фазовый сдвиг последовательностей электрических импульсов при помощи двух пульсаторов, выполненных на герконах. Опорная и основная серия импульсов подаются на 2 цифровым входа, которые вызывают прерывания в программе при каждом прохождении импульса. Программно рассчитывается частота следования импульсов и фазовый сдвиг.

Мгновенное значение скорости ветра для ДВМ/М-127 определяется по формуле:

$$
V = \frac{f}{k} \qquad \text{rge } k = 1.17, \text{ f}-\text{uacrona} \tag{1}
$$

Мгновенное значение направления ветра α определяется по формуле:

 $\alpha = 360^{\circ} \times f \times \Delta$  где  $\Delta$  - временной сдвиг основной серии от опорной (2)

Полученные значения записываются в регистры оперативной памяти, которые могут быть прочитаны с помощью протокола MODBUS-RTU по RS-485 или RS-232.

## 2 Использование по назначению

#### 2.1 Требования безопасности

2.1.1 Обслуживающему персоналу необходимо знать и соблюдать "Правила технической эксплуатации электроустановок потребителей и правила техники безопасности при эксплуатации электроустановок потребителей".

2.1.2 МК-26-2-01 относится к классу III по ГОСТ 12.2.007.0-75 и не использует напряжений, опасных для человека.

2.1.3 Внешний источник питания, применяемый в случае необходимости для преобразования более высокого напряжения в безопасное 12 вольт, должен иметь сертификат электробезопасности.

Мерами предосторожности являются:

- соблюдение правил техники безопасности;

- исправность предохранителей.

## ЛАНИ.416311.001-02-01 РЭ

 $\mathbf{Q}$ 

#### **2.2 Подготовка изделия к использованию**

2.2.1 Работать с изделием могут лица, изучившие настоящее руководство по эксплуатации, познакомившиеся со схемой и конструкцией МК–26–2–01 и прошедшие инструктаж по технике безопасности.

2.2.2 Внимание! Для обеспечения устойчивой работы МК–26–2–01 и предотвращения его выхода из строя, питание рекомендуется осуществлять через устройство подавления импульсных помех и грозовых разрядов по первичной сети в соответствии с ГОСТ 13109-97 "Нормы качества электрической энергии в системах электроснабжения общего назначения".

## **2.3 Указания по включению и опробованию**

Перед включением проверить МК–26–2–01 на отсутствие внешних повреждений. Для опробования перед монтажом на месте эксплуатации выполнить следующие операции:

соединить составные части МК–26–2–01 (БИ, ББП и персональный компьютер);

 запустить программу ack*.exe* «Обслуживание МК-26-2 (ветер)», которая находится в архиве на сайте.

Более подробно работа с программой описана в «Описании программы», которая тоже находится в этом архиве. Главное окно программы приведено на рисунке 7.

![](_page_9_Picture_337.jpeg)

# Рисунок 7.

Значения должны соответствовать скорости и направлению ветра.

#### **2.4 Размещение и монтаж изделия**

2.4.1 В соответствии с наставлениями метеорологический датчик параметров ветра размещен на мачте над поверхностью земли, чтобы исключить влияние расположенных поблизости сооружений. Блок измерительный БИ в кабеле питания и связи.

2.4.2 Кабель связи, соединяющий БИ с БП и компьютером пользователя, прокладывается воздушной линией. При прокладке кабеля необходима предварительная маркировка его жил для исключения неправильного электрического соединения. Длина кабеля связи при интерфейсе RS-485 – 1200 м, для RS-232 – 15 м.

#### **3 Техническое обслуживание**

3.1 Для МК–26–2–01 предусмотрены следующие виды технического обслуживания:

внешний осмотр;

контроль работоспособности;

3.2 Внешний осмотр и контроль работоспособности проводятся согласно 2.4. Техническое обслуживание метеорологических датчиков проводится в соответствии с их эксплуатационной документацией.

3.3 Текущий ремонт осуществляется предприятием-изготовителем по договору. В течение гарантийного срока ремонт МК–26–2–01 осуществляется бесплатно.

#### **4 Хранение и транспортирование**

4.1 МК–26–2–01 должен храниться в условиях, установленных для группы 1 ГОСТ 15150-69 в упаковке в складских помещениях при температуре воздуха от 0 до 40 °С и относительной влажности воздуха до 80 % при температуре 25 °С.

4.2 В помещении для хранения МК–26–2–01 не должно быть агрессивных примесей (паров кислот, щелочей), вызывающих коррозию.

4.3 МК–26–2–01 можно транспортировать любым видом транспортных средств, на любое расстояние в условиях, установленных для группы 5 ГОСТ 15150-69.

4.4 При транспортировании должна быть обеспечена защита транспортной тары от непосредственного воздействия атмосферных осадков. Расстановка и крепление груза на транспортных средствах должны обеспечивать устойчивое положение груза при транспортировании.

4.5 После транспортирования при отрицательных температурах МК–26–2–01 должен быть выдержан при нормальных условиях не менее 12 ч.

## **5 Комплект поставки**

### Таблица 2

![](_page_11_Picture_468.jpeg)

Комплект дополнительного оборудования представлен в таблице 3.

### Таблица 3

![](_page_11_Picture_469.jpeg)

## **6 Основные сведения об изделии**

![](_page_11_Picture_470.jpeg)

срок действия и орган его выдавший

# **7 Ресурсы, сроки службы и хранения, гарантии изготовителя**

7.1 Средний срок службы МК–26–2–01 - 8 лет

7.2 Ресурсы и сроки службы датчиков определяются в соответствии с индивидуальными паспортами на них.

7.3 Изготовитель гарантирует соответствие МК–26–2–01 заданным характеристикам при соблюдении условий транспортирования, хранения, монтажа и эксплуатации.

7.4 Гарантийный срок эксплуатации 18 месяцев со дня ввода МК–26–2–01 в эксплуатацию, но не более 24 месяцев со дня поставки. Гарантийный срок хранения 12 месяцев с момента изготовления.

 $J1$   $J1$   $J2$   $J3$   $J4$   $J4$   $J6$   $J1$   $J0$   $J-0$   $J2$   $J1$ 

## **ПРИЛОЖЕНИЕ А**

(обязательное)

#### **Протокол связи МК–26–2–01 с компьютером**

#### **А.1 Общие сведения**

Для обмена данными в сети нужны, как минимум, два устройства. Одно из них - главное устройство MASTER (в дальнейшем будем называть его ЗАКАЗЧИК), которое может начать обмен данными, отправив в сеть пакет с инструкциями, а другое - подчиненное устройство SLAVE (в дальнейшем будем называть его ИСПОЛНИТЕЛЬ), которое обрабатывает принятые инструкции.. Порядок обмена данными в сети называется протоколом обмена.

Протокол необходимая часть работы системы. Он определяет как ЗАКАЗЧИК и ИСПОЛНИТЕЛЬ устанавливают и прерывают контакт, как идентифицируются отправитель и получатель, каким образом происходит обмен сообщениями, как обнаруживаются ошибки. Протокол управляет циклом запроса и ответа, который происходит между устройствами ЗАКАЗЧИК и ИСПОЛНИТЕЛЬ.

Протокол подразумевает, что в сети один ЗАКАЗЧИК и до 247 ИСПОЛНИТЕЛЕЙ. Протокол поддерживает до 247 ИСПОЛНИТЕЛЕЙ. Каждому ИСПОЛНИТЕЛЮ присвоен уникальный адрес устройства в диапазоне от 1 до 247.

Только ЗАКАЗЧИК может инициировать транзакцию. Транзакции бывают либо типа запрос/ответ (адресуется только один ИСПОЛНИТЕЛЬ), либо широковещательные - без ответа (адресуются все ИСПОЛНИТЕЛИ). Транзакция содержит один кадр запроса и один кадр ответа, либо один кадр широковещательного запроса.

Некоторые характеристики протокола Modbus фиксированы. К ним относятся формат кадра, последовательность кадров, обработка ошибок и исключительных ситуаций, и выполнение функций.

Другие характеристики выбираются пользователем. К ним относятся тип связи, скорость обмена, проверка на четность и число стоповых бит, Эти параметры не могут быть изменены во время работы системы.

При передаче по линиям данных, сообщения помещаются в «конверт». «Конверт» покидает устройство через «порт» и «пересылается» по линиям адресуемому устройству. Протокол Modbus описывает «конверт» в форме кадров сообщений. В сообщении есть *АДРЕС* получателя, *ФУНКЦИЯ*, которую получатель должен выполнить, *ДАННЫЕ*, необходимые для выполнения этой функции, и *КОНТРОЛЬНАЯ СУММА* для контроля достоверности.

Когда сообщение достигает ИСПОЛНИТЕЛЯ, он вскрывает конверт, читает сообщение, и, если не возникло ошибок, выполняет требуемую задачу. Затем ИСПОНИТЕЛЬ помещает в конверт ответное сообщение и посылает его ЗАКАЗЧИКУ. В ответном сообщении есть АДРЕС устройства, ФУНКЦИЯ, которая была выполнена, ДАННЫЕ, полученные в результате выполнения задачи, и КОНТРОЛЬНАЯ СУММА для контроля достоверности.

Если сообщение было широковещательным (сообщение для всех ИСПОЛНИТЕЛЕЙ), на что указывает адрес 0, то ответное сообщение не передается.

Обычно ЗАКАЗЧИК посылает следующее сообщение другому ИСПОЛНИТЕЛЮ после приема корректного ответа, либо после истечения времени ожидания ответа (тайм-аута). Все сообщения могут рассматриваться как запросы ЗАКАЗЧИКА, генерирующие ответные сообщения ИСПОЛНИТЕЛЯ. Широковещательные сообщения могут рассматриваться как запросы, не требующие ответных сообщений.

#### А.2 Режимы передачи

Режим передачи определяет структуру отдельных блоков информации в сообщении и системы счисления, используемую для передачи данных. В системе Modbus существуют два режима передачи ASCII и RTU (Remote Terminal Unit). Мы используем режим передачи RTU, поэтому будем описывать протокол Modbus-RTU.

В режиме RTU данные передаются непрерывным потоком в виде 8-разрядных двоичных символов.

Существует два типа ошибок, которые могут возникать в системах связи: ошибки передачи и программные или оперативные ошибки. Система Modbus имеет способы определения каждого типа ошибок.

Ошибки связи обычно заключаются в изменении бита или бит сообщения. Например, байт 0001 0100 может измениться на 0001 0110. Ошибки связи выявляются при помощи символа кадра, контроля по четности и избыточным кодированием.

Когда обнаруживается ошибка кадрирования, четности и контрольной суммы, обработка сообщения прекращается. ИСПОЛНИТЕЛЬ не должен генерировать ответное сообщение. Тот же результат будет, если был использован адрес несуществующего ИСПОЛНИТЕЛЯ.

Если возникает ошибка связи. ланные сообщения неналежны. Устройство ИСПОЛНИТЕЛЬ не может с уверенностью определить, что сообщение было адресовано именно ему. Иначе ИСПОЛНИТЕЛЬ может ответить сообщением, которое не является ответом на исходный запрос. Устройство ЗАКАЗЧИК должно программироваться так, чтобы в случае не получения ответного сообщения в течение определенного времени, ЗАКАЗЧИК должен фиксировать ошибку связи. Продолжительность этого времени зависит от скорости обмена,

типа сообщения, и времени опроса ИСПОЛНИТЕЛЬ. По истечению этого периода, ЗАКАЗЧИК должен быть запрограммирован на ретрансляцию сообщения.

Для обеспечения качества передачи данных система Modbus обеспечивает несколько уровней обнаружения ошибок. Для обнаружения множественного изменения битов сообщения система использует избыточный контроль: CRC. Обнаружение ошибок с помощью CRC выполняется автоматически.

В режиме RTU началом нового кадра является тишина в сети в течение времени прохождения 3.5 символов (T+T+T+T/2, где Т - время прохождения символа при выбранной скорости приёма/передачи данных). ИСПОЛНИТЕЛЬ считает время после прихода символа, и если прошло время, равное периоду следования 3.5 символов, то обрабатывает принятые ланные. Слелующий принимаемый байт - это алрес устройства в новом сообщении.

Формат кадра сообщения в режиме RTU

Таблина 4

![](_page_14_Picture_67.jpeg)

Поле адреса следует сразу за началом кадра и состоит из одного 8-разрядного символа. Эти биты указывают адрес устройства, которое должно принять сообщение, посланное ЗАКАЗЧИКОМ. Каждый ИСПОЛНИТЕЛЬ должен иметь уникальный адрес, и только адресуемое устройство может ответить на запрос, который содержит его адрес. В ответном сообщении адрес информирует ЗАКАЗЧИКА, с каким ИСПОЛНИТЕЛЕМ установлена связь. В широковещательном режиме используется адрес 0. Все ИСПОЛНИТЕЛИ интерпретируют такое сообщение как выполнение определенного действия, но без посылки подтверждения.

Поле кода функции указывает адресуемому ИСПОЛНИТЕЛЮ, какое действие выполнить. Коды функций Modbus специально разработаны для связи ПК и индустриальных коммуникационных систем Modbus.

Старший бит этого поля устанавливается в единицу ИСПОЛНИТЕЛЕМ в случае, если он хочет просигналить ЗАКАЗЧИКУ, что ответное сообщение содержит ошибку. Этот бит остается нулём, если ответное сообщение повторяет запрос или в случае нормального сообщения.

| Таблица 5 |                                 |                                                                          |
|-----------|---------------------------------|--------------------------------------------------------------------------|
| Код       | Название                        | Действие                                                                 |
| 03        | <b>READ HOLDING REGISTERS</b>   | Получение текущего значения одного или<br>нескольких регистров хранения. |
| 04        | <b>READ INPUT REGISTERS</b>     | Получение текущего значения одного или<br>нескольких входных регистров.  |
| 06        | <b>FORCE SINGLE REGISTER</b>    | Запись нового значения в регистр.                                        |
| 16        | <b>FORCE MULTIPLE REGISTERS</b> | Установить новые значения нескольких<br>последовательных регистров.      |

Коды используемых функций Modbus

Поле данных содержит информацию, необходимую ИСПОЛНИТЕЛЮ для выполнения указанной функции, если это запрос, или содержит данные, подготовленные ИСПОЛНИТЕЛЕМ, если это ответ на запрос. Данные передаются старшим байтом вперёд (1→0). Если передаётся 4-байтовое число (2 регистра) с плавающеё запятой, то в каждом из 2-х регистров порядок следования байт тоже старшим байтом вперёд (1→0→3→2).

Это поле позволяет ЗАКАЗЧИКУ и ИСПОЛНИТЕЛЮ проверять сообщение на наличие ошибок. Иногда, вследствие электрических помех или других воздействий, сообщение при пересылке от одного устройства к другому может незначительно измениться. Результат проверки контрольной суммы укажет ИСПОЛНИТЕЛЮ или ЗАКАЗЧИКУ реагировать или нет на такое сообщение. Это увеличивает надежность и эффективность систем MODBUS.

В Modbus-RTU применяется циклический код CRC-16 (Cyclic Redundancy Check). Сообщение (только биты данных, без учета старт/стоповых бит и бит четности) рассматриваются как одно последовательное двоичное число, у которого старший значащий бит (MSB) передается первым. Сообщение умножается на  $X^{16}$  (сдвигается влево на 16 бит), а затем делится на  $X^{16}+X^{15}+X^2+1$ , выражаемое как двоичное число (11000000000000101). Целая часть результата игнорируется, а 16-ти битный остаток (предварительно инициализированный единицами для предотвращения случая, когда все сообщение состоит из нулей) добавляется к сообщению как два байта контрольной суммы. Полученное сообщение, включающее CRC, затем в приемнике делится на тот же полином  $(\mathrm{X}^{16}{+}\mathrm{X}^{15}{+}\mathrm{X}^2{+}1)$ . Если ошибок не было, остаток от деления должен получится нулевым. Получатель сообщения должен рассчитать CRC-код и сравнить его с полученным кодом. Вся арифметика выполняется по модулю 2 (без переноса).

Коды исключительных ситуаций приведены в таблице. Когда ИСПОЛНИТЕЛЬ обнаруживает одну из этих ошибок, он посылает ответное сообщение ЗАКАЗЧИКУ, содержащее адрес ИСПОЛНИТЕЛЯ, код функции, код ошибки и контрольную сумму. Для указания на то, что ответное сообщение – это уведомление об ошибке, старший бит поля кода функции устанавливается в 1.

Коды ошибок представлены в таблице 7.

![](_page_16_Picture_479.jpeg)

## **А.3 Функции**

Цель данного раздела - определить общий формат соответствующих команд, доступных программисту системы MODBUS. В разделе описаны формат каждого запросного сообщения, выполняемая функция и формат нормального ответного сообщения.

Функция 03 или 04 (Чтение регистров)

Применяется для чтения двоичного содержания регистров ИСПОЛНИТЕЛЯ. Функция 4 только для чтения результатов.

## ЗАПРОС:

Сообщение запроса специфицирует начальный регистр и количество регистров для чтения. Нумерация регистров начинается с 0 (регистры 1-16 нумеруются как 0-15).

Запрос на чтение регистров 42-43 ИСПОЛНИТЕЛЯ с адресом 1.

![](_page_16_Picture_480.jpeg)

Таблица 7

## ОТВЕТ:

Данные регистров в ответе передаются как два байта на регистр. Байты регистров передаются старшим байтом вперёд. Количество регистров передаваемых за одно обращение определяется возможностями ИСПОЛНИТЕЛЯ.

Ответ на команду чтение регистров 42-43 ИСПОЛНИТЕЛЯ с адресом 1.

![](_page_17_Picture_406.jpeg)

![](_page_17_Picture_407.jpeg)

Функция 06 или 05 (Запись одного регистра )

Применяется для записи значения в единичный регистр. При широковещательной передаче на всех ИСПОЛНИТЕЛЯХ устанавливается один и тот же регистр.

Обычно используется для первоначальной установки адреса ИСПОЛНИТЕЛЯ.

ЗАПРОС:

Запрос содержит ссылку на регистр, который необходимо установить и значение, которое надо в него записать.

Запрос на запись регистра 00 ИСПОЛНИТЕЛЯ с адресом 1.

![](_page_17_Picture_408.jpeg)

Таблица 9

ОТВЕТ:

Нормальный ответ повторяет запрос.

Ответ на запрос записи регистра 00 ИСПОЛНИТЕЛЯ с адресом 1.

![](_page_18_Picture_446.jpeg)

![](_page_18_Picture_447.jpeg)

Функция 16 (Запись в регистры/Preset Multiple Regs)

Применяется для записи значений в последовательность регистров. Запрос указывает регистры для записи, их количество и данные, которые содержатся в поле данных запроса.

Количество регистров записываемых за одно обращение определяется возможностями ИСПОЛНИТЕЛЯ.

# ЗАПРОС:

Запрос содержит ссылку на регистр, который необходимо установить и значение, которое надо в него записать.

Запрос на запись в регистры с 0 по 2 ИСПОЛНИТЕЛЯ с адресом 1.

![](_page_18_Picture_448.jpeg)

Таблица 11

ОТВЕТ:

Нормальный ответ содержит адрес ИСПОЛНИТЕЛЯ, код функции, начальный адрес, и количество регистров.

Ответ на запрос записи регистров 0-2 ИСПОЛНИТЕЛЯ с адресом 1.

Таблина 12

![](_page_19_Picture_59.jpeg)

Для контроля записи регистров можно послать запрос на чтение регистров 0-2 ИСПОЛНИТЕЛЯ с адресом 1: 01 03 00 00 00 03 05 СВ и если всё было записано правильно, от ИСПОНИТЕЛЯ придёт ответ: 01 03 06 01 19 04 05 02 04 2С F4.

## А.4 Описание регистров МК-26-2-01

А.4.1 Структура данных для обработки ветра

Ниже приведена структура данных, используемая для настройки метекомплекса

МК-26-2-01. Все параметры структуры доступны для записи и чтения с помощью функций протокола Modbus.

![](_page_19_Picture_60.jpeg)

 $-F32$  fVal[19]; // значения скорости и направления ветра } eepromData;

Последние 76 байт структуры данных, 19 чисел с плавающей запятой fVal[19], доступны только для чтения. Каждая пара байт структуры данных соответствует регистру протокола Modbus со смещением 10 регистров (20 байт), . если считывать данные с помощью функции 3. Если использовать для чтения функцию 4, то результаты измерений можно читать начиная с нулевого регистра. Подробнее соответствие содержимого структуры данных и регистров протокола Modbus будет описано ниже в таблицах 13, 14.

Прежде чем использовать полученные числа надо проверить их пригодность для обработки. Во всех модификациях и исполнениях МК-26 четырехбайтные числа с плавающей запятой (float), в которых все биты всех 4-х байтов равны 1 считаются непригодными для обработки (отсутствие данных, ошибки измерения и т.д.). Для проверки достаточно сравнить числа в обоих регистрах, входящих в состав проверяемого значения с числом 65535 (0xFFFF шестнадцатеричное) или все 4 байта с числом 255 (0xFF шестнадцатеричное).

А.4.2 Регистры настройки метекомплекса

![](_page_20_Picture_38.jpeg)

 $12$ Табі

## А.4.3 Оперативное управление

Для сброса максимумов используется регистр 48 в который надо записать число с помощью функции 6 или регистр 0 в который надо записать любое число с помощью функции 5.

![](_page_21_Picture_495.jpeg)

# А.4.4 Регистры результатов измерений (карта Modbus)

## А.5 Описание регистров МК-26-2

А.5.1 Структура данных базового метеокомплекса

Для совместного использования с программным обеспечением сбора данных в МК-26-2-01 может быть использовано встроенное программное обеспечение (прошивка) МК-26-2, в котором используется другая структура данных Все параметры структуры доступны для записи и чтения с помощью функций протокола Modbus.

![](_page_22_Picture_27.jpeg)

 $fVal[28]$ ; F32  $\mathcal{E}$ eepromData:

Последние 112 байт структуры данных, 28 чисел с плавающей запятой fVal[28], доступны только для чтения. Каждая пара байт структуры данных соответствует регистру протокола Modbus со смещением 512 регистров (1024 байт), т.е. если считывать данные с помощью функции 3 к номерам регистров в таблице 14 надо прибавить 512. Если использовать для чтения функцию 4, то результаты измерений можно читать начиная с нулевого регистра. Подробнее соответствие содержимого структуры данных и регистров протокола Modbus будет описано ниже.

Прежде чем использовать полученные числа надо проверить их пригодность для обработки. В МК-26 4-х байтовые числа с плавающей запятой, в которых все биты всех 4-х байтов равны 1 считаются непригодными для обработки (отсутствие данных, ошибки измерения и т.д.). Для проверки достаточно сравнить числа в обоих регистрах, входящих в состав проверяемого значения с числом 65535 (0xFFFF шестнадцатеричное) или все 4 байта с числом 255 (0хFF шестнадцатеричное).

А.5.2 Оперативное управление

Для сброса максимумов надо записать любое число в нулевой регистр с помошью функции 5. Сброс максимумов может происходить автоматически после каждого запроса. Для этого в параметре <algoritm> структуры данных должен быть установлен бит 1, т.е. к значению параметра algoritm надо прибавить число 2.

А.5.3 Регистры результатов измерений (карта Modbus)

## Таблица 15

![](_page_24_Picture_671.jpeg)

![](_page_24_Picture_3.jpeg)